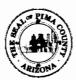

### BOARD OF SUPERVISORS AGENDA ITEM REPORT CONTRACTS / AWARDS / GRANTS

|  | Award | ○ Contract | ○ Grant |
|--|-------|------------|---------|
|--|-------|------------|---------|

Requested Board Meeting Date: 11/7/17

\* = Mandatory, information must be provided

or Procurement Director Award

#### \*Contractor/Vendor Name (DBA):

Bank of America, N.A. (Headquarters: Norfolk, VA)

#### \*Project Title/Description:

Purchasing Card Program Services

#### \*Purpose:

Amendment of Award: Master Agreement No. MA-PO-17-303. This revision exercises the option to activate Virtual Payables and increases the estimated annual revenue amount by \$645,360.00 for approximately three years of the service. The total revenue is estimated to be \$2,239,800.00 through January 31, 2021. Administering Departments: Procurement and Finance.

#### \*Procurement Method:

Pursuant to Pima County Procurement Code 11.24.010, Cooperative Procurement Authorized, the Procurement Director approved an award of contract for an initial term of four years and seven months in an estimated annual revenue amount of \$75,930.00 with five (5) one-year renewal options.

The original contract was for the County's PCard Program with language to allow an expansion of the scope to add Virtual Payables at a later date with County's approval.

PRCUID: 255749

Attachment: Master Agreement.

#### \*Program Goals/Predicted Outcomes:

Efficiency of payment processing, cost reduction and revenue generating Agreement.

#### \*Public Benefit:

Payments will be processed timely. Cost reduction as it costs less to make payments through the Purchasing Card than it does processing checks.

#### \*Metrics Available to Measure Performance:

Performance is measure by the expectations set forth in the Agreement.

#### \*Retroactive:

No.

| Contract / Award Informat                                                                     | ion                                                         |                                       |  |  |  |
|-----------------------------------------------------------------------------------------------|-------------------------------------------------------------|---------------------------------------|--|--|--|
| Document Type:                                                                                | Department Code:                                            | Contract Number (i.e.,15-123):        |  |  |  |
| Effective Date:                                                                               | Termination Date:                                           | Prior Contract Number (Synergen/CMS): |  |  |  |
| ☐ Expense Amount: \$*                                                                         |                                                             | Revenue Amount: \$                    |  |  |  |
| *Funding Source(s) requir                                                                     | ed:                                                         |                                       |  |  |  |
| Funding from General Fund                                                                     | ? CYes No If Yes                                            | \$%                                   |  |  |  |
| Contract is fully or partially f *Is the Contract to a vender                                 |                                                             | ☐ Yes ☐ No                            |  |  |  |
| Were insurance or indemnit                                                                    | y clauses modified?                                         | ☐ Yes ☐ No                            |  |  |  |
| If Yes, attach Risk's appro                                                                   | oval                                                        |                                       |  |  |  |
| Vendor is using a Social Se                                                                   | curity Number?                                              | ☐ Yes ☐ No                            |  |  |  |
| If Yes, attach the required f                                                                 | orm per Administrative Procedu                              | re 22-73.                             |  |  |  |
| Amendment / Revised Aw                                                                        | ard Information                                             |                                       |  |  |  |
| Document Type: MA                                                                             | Department Code: PO                                         | Contract Number (i.e.,15-123): 17-303 |  |  |  |
| Amendment No.: N/A                                                                            |                                                             | AMS Version No.: 3                    |  |  |  |
| Effective Date: 11/7/17                                                                       |                                                             | New Termination Date:                 |  |  |  |
|                                                                                               |                                                             | Prior Contract No. (Synergen/CMS):    |  |  |  |
| C Expense or Revenue                                                                          | ● Increase ○ Decrease                                       |                                       |  |  |  |
| Is there revenue included?                                                                    | <b>⊙</b> Yes ○No                                            | es \$ 2,163,870.00                    |  |  |  |
| *Funding Source(s) requir                                                                     | ed: Revenue                                                 |                                       |  |  |  |
| Funding from General Fund                                                                     | ? CYes <b>⑥</b> No                                          | If Yes \$ %                           |  |  |  |
| Grant Information (for gran                                                                   | nts acceptance and awards)                                  |                                       |  |  |  |
| Document Type:                                                                                | •                                                           | Contract Number (i.e.,15-123):        |  |  |  |
|                                                                                               |                                                             | Prior Contract Number (Synergen/CMS): |  |  |  |
| Effective Date: Prior Contract Number (Synergen/CMS):   Match Amount: \$   Revenue Amount: \$ |                                                             |                                       |  |  |  |
|                                                                                               |                                                             | Revenue Amount: \$                    |  |  |  |
| *Funding Source(s) requir                                                                     |                                                             |                                       |  |  |  |
| *Match funding from Gene                                                                      | eral Fund? OYes ONo                                         | If Yes \$ %                           |  |  |  |
| *Match funding from other<br>*Funding Source:                                                 | r sources? CYes C No                                        | If Yes \$                             |  |  |  |
|                                                                                               | ved, is funding coming direc<br>ssed through other organiza | •                                     |  |  |  |
| Contact: Jennifer Moore, (                                                                    | Commodity/Contracts Officer                                 | Aha as                                |  |  |  |
| Department: Procurement                                                                       |                                                             | 7 = 10/19/17 Telephone: 724-8164      |  |  |  |
| Department Director Signa                                                                     | ature/Date: Komo                                            | 10/19/17                              |  |  |  |
| Deputy County Administra                                                                      | tor Signature/Date:                                         | Surla 10-19-17                        |  |  |  |
|                                                                                               |                                                             |                                       |  |  |  |

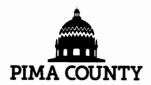

## **MASTER AGREEMENT**

## PIMA COUNTY, ARIZONA

# THIS IS NOT AN ORDER - TRANSMISSION CONSTITUTES CONTRACT EXECUTION

Master Agreement No: 17000000000000000303

MA Version: 3

Page: 1 of 2

**Description:** Purchasing Card Program Services

٧ **BANK OF AMERICA N A** DAWN HADDOCK Contact: Ε 602-523-4113 Phone: **201 EAST WASHINGTON STREET** dawn.e.haddock@baml.com Email: PHOENIX AZ 85004-2428 D 0.00 % Terms: 0 30 Days: R

**Shipping Method:** 

**Delivery Type:** 

FOB:

#### **Modification Reason**

This revision exercises the option to activate Virtual Payables and increases the estimated annual revenue amount by \$645,360.00. Attachment: Sample Virtual Card Project Plan.

Contact Person for Virtual Payables is Mary Komadina.

This Master Agreement incorporates the attached documents, and by reference all instructions, Standard Terms and Conditions, Special Terms and Conditions, and requirements that are included in or referenced by the soliciation documents used to establish this agreement. All transactions and conduct are required to conform to these documents.

# PIMA COUNTY

# **MASTER AGREEMENT DETAILS**

Master Agreement No: 17000000000000000303

MA Version: 3

Page: 2 of 2

| Line | Description                                                                |              |            |  |
|------|----------------------------------------------------------------------------|--------------|------------|--|
| 1    | Purchasing Card (PCard) Services Service Contract Amt (Not-To-Exceed) 0.00 | Service From | Service To |  |
| 2    | Virtual Payables Services Service Contract Amt (Not-To-Exceed) 0.00        | Service From | Service To |  |

| TASK                                                                                                    | Responsible<br>Party | Target<br>End Date | Completion Date (Enter ' in headers) | Comments<br>(Alt + Enter to add new comment within cell; Month/Day -<br>Comment is format)                                                                                                    |
|----------------------------------------------------------------------------------------------------|----------------------|--------------------|--------------------------------------|----------------------------------------------------------------------------------------------------|
| ick-Off Meeting                                                                                            |                      |                    |                                      | (Allot 1 hour for high-level discussion)                                                                                                    |
| Conduct Kick-Off call to discuss ePayables: Overview and Workflow and High Level Vendor Enrollment Process | All                  | 10/1/17            | 10/1/17                              |                                                                                                    |
| Verify how Vendors are set up in AP System                                                                 | ВОА                  | 10/8/17            | 10/8/17                              | Confirmed each vendor has a unique ID; (Note, some vendors are being<br>paying using several payment methods by different departments, i.e.,<br>Police dept may pay Supplier ABC by check, and Fire dept pays the<br>same supplier by EFT) |
| Confirm Vendor File is Recent                                                                              | BOA                  | 10/1/17            | 10/10/17                             | Best practice is to work with files no older than 6 months                                                                                                    |
| Review ePay File/Parser Specifications                                                                     | All                  | 10/1/17            | 10/1/17                              | Team will be passing NACHA formatted file                                                                                                    |
| Determine if any reconciliation file is needed                                                             | All                  | 10/8/17            | 10/29/17                             | No reconcialition file will be uploaded back into Pima County                                                                                                    |
| Determine Re-Occurring Day/Time for Weekly Call                                                            | All                  | 9/8/17             | 9/13/17                              | Update the Contact List of participants                                                                                                    |
| Identify person who will be on point for Vendor<br>Enrollment Tracker                                      | All                  | 9/8/17             | 9/13/17                              |                                                                                                    |
| aster Account Setup                                                                                        |                      |                    |                                      | (4 Business days after submission)                                                                                                    |
| Confirm Signed Contract on file                                                                            | ВОА                  | 9/8/17             | 9/8/17                               | We cannot create cards or request billing account(s) until we have a signed contract.                                                                                                    |
| Confirm standard Disclosure Group to be used                                                               | воа                  | 9/8/17             |                                      | If non-standard, client team needs to submit exception form to Product and provide IM with approval email and custom disclosure group name.                                                                                                |
| Review Billing Account Questionnaire                                                                       | All                  | 10/15/17           | 10/15/17                             | Silvia will provide contact information for Penny                                                                                                    |
| Submit Billing Account Request                                                                             | BOA                  | 10/16/17           | 10/16/17                             | Allow 2 business days to complete.                                                                                                    |
| Submit Billing Account for Quality Check                                                                   | BOA                  | 10/17/17           | 10/17/17                             | Allow 2 business days to complete.                                                                                                    |
| Determine Payment Method                                                                                   | All                  | 10/15/17           | 10/15/17                             | <ul> <li>ACH Credit (Need to be able to store and pass full 16 digit corporate<br/>account number); need to complete penny test</li> </ul>                                                                                                 |
| ENTER PAYMENT OPTION AND ACTION HERE (e.g. ACH Debit - Confirm Filter Applied)                             | BOA                  | 10/15/17           | 10/15/17                             |                                                                                                    |
| echnical Interface                                                                                         |                      |                    |                                      | (Time Varies by Request Type)                                                                                                    |
| Determine transmission method                                                                              | [IT PERSON] /<br>BOA | 10/8/17            | 10/14/17                             | SFTP, public IP address will be needed to create account; and keys will be exchanged to avoid entering password                                                                                                    |
| Determine encryption requirements, if applicable and any other items needed to support transmission method | [IT PERSON] /<br>BOA | 10/8/17            | 10/14/17                             |                                                                                                    |
| Provide Pima County public IP addresses                                                                    | IT Person            | 10/17/17           | 10/14/17                             |                                                                                                    |
| Submit request for logon credentials                                                                       | BOA                  | 10/20/17           | 10/23/17                             |                                                                                                    |

| TASK                                                                                                | Responsible<br>Party | Target<br>End Date | Completion Date (Enter ' in headers) | (Alt + Enter to add new comment within cell; Month/Day -<br>Comment is format)                                                                                                    |
|----------------------------------------------------------------------------------------------------|----------------------|--------------------|--------------------------------------|----------------------------------------------------------------------------------------------------|
| Provide logon credentials                                                                           | ВОА                  | 10/28/17           | 10/29/17                             | Provided neil SFTP credentials, submitted request to schedule fingerprint validation key. Note: We cannot send via email. Must be verbally communicated.                                                          |
| Provide any other documents necessary                                                               | BOA                  | 10/28/17           | 10/29/17                             |                                                                                                    |
| File naming convention must begin with Works<br>Instance #                                          | BOA/[IT<br>PERSON]   | 10/28/17           | 10/23/17                             | File Name must begin with 101010345                                                                                                    |
| le Testing Provide successful test file                                                             | Pima County          | 10/17/17           | 10/16/17                             | provided mock-up version of a delimited text file. Will follow-up to determine when eta willReceived test nacha file, will begin developing test site. Created test site for NACHA formatted file, received error |
| Test file via transmission method                                                                   | Pima County          | 10/31/17           | 11/3/17                              | based on current formatted file. 011/03 - Received first test file, manual manipulaton was needed prior to successful upload. 011/05 - Updated test payment file shoud be receive by 011/14                       |
| Complete end to end test                                                                            | Pima County          | 12/22/17           | 12/22/17                             | To be considered successful, there should be no manual intervention and the file name should begin with the Works instance #.                                                                                     |
| rd Party Configuration Options Setup for Payment Center                                             | ВОА                  | 10/16/17           | 10/16/17                             | (Time Varies by Request Type) Provides online electronic statements (settings obtained from questionnaire answers). Requires login/set-up on another system. Paper statements are an exception.                   |
| rototype Configuration                                                                              |                      |                    |                                      | (https://demo.works.com/works)                                                                                                    |
| Send out meeting invite for Demo                                                                    | BOA                  | N/A                | N/A                                  | Demo review will be held during weekly status call                                                                                                    |
| Create virtual card demo site                                                                       | ВОА                  | 12/12/17           | 12/5/17                              | Contingent on receiving first payment test file,                                                                                                    |
| Review Prototype to determine if any changes were needed                                            | Team                 | 12/17/17           | 12/17/17                             |                                                                                                    |
| Approve Prototype                                                                                   | Pima County          | 12/17/17           | 12/17/17                             |                                                                                                    |
| Review and approve remittance advice                                                                | Pima County          | 12/30/17           |                                      |                                                                                                    |
| Educate on Transaction Processing (automatic and manual matching as well as Exact Auth/Many to One) | ВОА                  | 12/17/17           | 12/17/17                             |                                                                                                    |
| Discuss All or None or All Valid option                                                             | воа                  | 12/10/17           | 12/10/17                             | Matt will confirm, Advantage can handle single rejects from the paymen file if "All Valid" option is used                                                                                                    |
| ssign Roles and Responsibilities                                                                    |                      |                    |                                      | (See Roles and Responsibilities tab)                                                                                                    |
| Assign Users to specified Roles endor Enrollment (Varies by # of Vendors)                           | Pima County          | 12/24/17           | 12/31/17                             | See Roles and Responsibilities tab for detailed definition of each. Need to fill out.                                                                                                    |

| TASK                                                                                                 | Responsible<br>Party | Target<br>End Date | Completion Date (Enter ' in headers) | Comments  (Alt + Enter to add new comment within cell; Month/Day - Comment is format)                                                                                                    |
|----------------------------------------------------------------------------------------------------|----------------------|--------------------|--------------------------------------|----------------------------------------------------------------------------------------------------|
| Review Vendor Enrollment Guide, WorksMATCH and provide Email with required action items with client  | Pam S                | 10/8/17            | 10/8/17                              | Reviewed vendor enrollment guides; vendor tracker will be reviewed on 10/22 status call.                                                                                                    |
| Determine if Pre-Letters will be Mailed                                                              | Pima County          | 10/15/17           | 10/15/17                             | Sent by client. Helps endorse the program and makes the vendor enrollment call less of a "cold call"                                                                                                    |
| Determine if Email Campaign will be Conducted                                                        | Pima County          | 10/15/17           | N/A                                  |                                                                                                    |
| Provide Contact Details for Vendors                                                                  | Pima County          | 11/7/17            | 11/7/17                              | Received first phase ("R" vendors), tam will continue working on tracke                                                                                                    |
| Approve Calling Script                                                                               | Pima County          | 10/29/17           | 10/31/17                             | Silvia advised no changes required to standard calling script; Flor will review and confirm approval, 010/31 - Flor sent an email to aprove the calling script.                                                               |
| Provide Signature for Confirmation Email                                                             | Pima County          | 10/29/17           | ~                                    | Contact for confirmation email:                                                                                                    |
| Identify who would like to be copied on the Confirmation email                                       | воа                  | 10/29/17           | 10/16/17                             |                                                                                                    |
| Provide Team with go ahead to mail Pre-Letters (if applicable)                                       | BOA                  | 12/11/17           | 12/11/17                             | Check inserts being sent                                                                                                    |
| Finalize Vendor Call List removing any vendor(s) you do not want Vendor Enrollment to contact        | Pima County          | 12/24/17           | 12/29/17                             | Examples include: Sensitive Vendors, those that you receive a Cash Discount, etc.                                                                                                    |
| Complete Vendor Enrollment Submission Form                                                           | BOA                  | 1/12/17            | 1/15/17                              |                                                                                                    |
| Submit Vendor List to Calling Queue                                                                  | ВОА                  | 1/12/17            | 1/15/17                              | Usually takes 5-7 business days for a calling specialist to be assigned. While a primary name will be provided other Vendor Enrollment Specialists may also make calls (e.g. primary caller is out). Contingent file testing. |
| Begin Vendor Enrollment                                                                              | VE Team              | 1/19/17            | 1/22/17                              | Vendor Enrollment manager awaiting follow-up on vendors with no phone numbers                                                                                                    |
| Provide Vendor Enrollment Results and Client<br>Action Required items                                | воа                  | 1/27/17            | 7/5/17                               | While copies of Confirmation Emails could be received by client as vendors enroll, a summary of results will be reviewed on each weekly call.                                                                                 |
| STLCC Specific Tasks                                                                                 |                      |                    |                                      |                                                                                                    |
| Confirm new Payment Type is set up in ERP<br>Production environment                                  | Pima County          | 7/12/17            |                                      |                                                                                                    |
| Determine cycle reconciliation process (e.g. Create Asset/Liability Account)                         | Pima County          | TBD                |                                      |                                                                                                    |
| Ensure all departments are aware of ePayables initiative should they be contacted by vendor directly | Pima County          | 7/12/17            |                                      |                                                                                                    |

| TASK                                                                                 | Responsible<br>Party | Target<br>End Date | Completion Date (Enter ' in headers) | (Alt + Enter to add new comment within cell; Month/Day -<br>Comment is format)                                                                                                    |
|--------------------------------------------------------------------------------------|----------------------|--------------------|--------------------------------------|----------------------------------------------------------------------------------------------------|
| Review Online Documentation link                                                     | Team                 | 12/17/17           | 12/17/17                             | Online documentation is available in the footer of the Works application<br>or by clicking on the Question-mark located in the top right corner.<br>Please look at those specific to ePay, Reporting or Functionality as some<br>are specific to other card program types and may not apply. |
| Review online training sessions available for<br>Program Administrators, Accountants | Pima County          | 12/17/17           | 12/17/17                             | Links can be found in footer of Works application.                                                                                                    |
| Provide email address of PA requesting additional training needs                     | ВОА                  | 12/17/17           | N/A                                  | While some sessions are online only, others can be with a Client Ed trainer. If interested, IM will complete form and submit to Training mailbox. A Trainer will reach out to contact provided a schedule session                                                                            |
| roduction Configuration                                                              |                      |                    |                                      | (https://payment2.works.com/works)                                                                                                    |
| Attach Billing Account to Works Instance                                             | BOA                  | 1/19/18            | 1/19/18                              |                                                                                                    |
| Enable 16 digit and expiration date for PA reporting                                 | BOA                  | 1/19/18            | 1/19/18                              | Note: Account numbers only available to the PA in Excel or Delimited format.                                                                                                    |
| Add PA's and ePay User                                                               | BOA                  | 1/19/18            | 1/19/18                              | Torria.                                                                                                    |
| Move Report Templates to Production                                                  | BOA                  | 1/19/18            | 1/19/18                              | For example, report built in demo.                                                                                                    |
| Configure File Based ACI Page in Works                                               | BOA                  | 1/19/18            | 1/19/18                              |                                                                                                    |
| Set "duplicateName" to proper setting                                                | BOA                  | 1/19/18            | 1/19/18                              | Should be set to ERROR if virtual checks numbers will never repeat.                                                                                                    |
| Bind Remittance Advice templates to instance                                         | BOA                  | 1/19/18            | 1/19/18                              |                                                                                                    |
| Turn on Manual Approval Process                                                      | воа                  | 1/19/18            | 1/19/18                              | IM should have Group Approver role to verify information passed in first production file is valid before releasing payment to vendor(s). Once confirmed, this can be turned off.                                                                                                    |
| Turn on Expiration Date Notification                                                 | BOA                  | 1/19/18            | 1/19/18                              | We have ability to notify vendors when their cards are about to expire.  Note, best practice is to not turn on for PA's                                                                                                    |
| Turn on Reminder Notices                                                             | BOA                  | 1/19/18            | 1/19/18                              | Email Policy and Spend profile setting. We can send two reminders that will systemically remind vendors that they have funds to be taken.                                                                                                    |
| Turn on Exact Auth                                                                   | ВОА                  | 1/19/18            | 1/19/18                              | Remember to add EXACTAUTH (exclude) custom MCCG to instance and Spend Profile. Set Works Standard MCC's all to Prohibit and uncheck "use Works Standard groups" for all Exact Auth spend profiles.                                                                                           |
| Turn off Accountant Review                                                           | BOA                  | 1/19/18            | 1/19/18                              |                                                                                                    |
| Determine who would get Upload Confirmation                                          | BOA                  | 1/19/18            | 1/19/18                              | This can be one email address. Note: During testing/pre-automation, this email will not generate.                                                                                                    |
| Determine who would get File Error Notification                                      | ВОА                  | 1/19/18            | 1/19/18                              | This sends notification if the file fails or if the vendor's email address is no longer deliverable (and the vendor's server produces a bounce-back email). We can house as many emails as needed (comma separated up to 255 characters).                                                    |
| Set All or None or All Valid option on ACI page                                      | BOA                  | 1/19/18            | 1/19/18                              | All Valid is best practice however testing will have determined if client can pass a single payment.                                                                                                    |
| Perform Production Click-Thru                                                        | BOA                  | TBD                |                                      |                                                                                                    |
| Order Ghost Cards for Enrolled Vendors                                               | BOA                  | 1/27/18            | 2/5/18                               |                                                                                                    |

| TASK                                                                     | Responsible<br>Party | Target<br>End Date | Completion Date (Enter ' in headers) | Comments  (Alt + Enter to add new comment within cell; Month/Day - Comment is format)                                                                                                    |
|--------------------------------------------------------------------------|----------------------|--------------------|--------------------------------------|----------------------------------------------------------------------------------------------------|
| Obtain CVV codes for Cards and provide to PA                             | воа                  | 1/28/18            | 2/12/18                              | If needed, weekly, the IM will provide a secure listing that includes last 10 digits of account numbers and CVV. Post implementation, PA will be given instructions on how to run report/contact Servicing for this information. |
| Production Roll-Out                                                      |                      |                    |                                      |                                                                                                    |
| Provide card information to Vendors                                      | Pima County          | 2/13/18            |                                      | Can either send Welcome Email (must wait until next day) or Call.                                                                                                    |
| Change Payment Method for enrolled vendor(s) in ERP system               | Pima County          | 2/12/18            |                                      |                                                                                                    |
| Process Production File for any enrolled vendors that have a payment due | Pima County          | 2/1/18             |                                      |                                                                                                    |
| irst Post/Cycle End                                                      |                      |                    |                                      |                                                                                                    |
| Support with required reports/data export, if                            | BOA                  | On Going           |                                      | If no transmissions, reports, etc. mark this task as N/A                                                                                                    |
| Confirm Successful First Post                                            | BOA                  | 2/1/18             |                                      | Enter date of first post in completed date. Will help determine when first bill will be due.                                                                                                    |
| Review first transaction(s); confirm set-up is functioning as expected   | Team                 | 2/1/18             |                                      | Document first post date here.                                                                                                    |
| Confirm Successful Payment                                               | воа                  | 3/14/18            |                                      | Document initial Due Date here and actual payment post date in Completion Date column.                                                                                                    |
| ransition Project                                                        |                      |                    |                                      | (Final Meeting)                                                                                                    |
| Review Transition Information                                            | BOA                  | 3/15/18            |                                      | Servicing Contact Information and Who to Call When                                                                                                    |
| Establish process for future campaigns                                   | ВОА                  | 3/15/18            |                                      | Client would contact their bank contact who will work directly with Vendo<br>Enrollment.                                                                                                    |
| Confirm client knows how to obtain 3 digit code                          | BOA                  | 3/15/18            |                                      |                                                                                                    |
| Conduct Transition Call                                                  | All                  | 3/15/18            |                                      |                                                                                                    |
| Change Works Instance flag to Implemented                                | BOA                  | 3/15/18            |                                      |                                                                                                    |
| Save all pertinent documents to folder                                   | BOA                  | 3/15/18            |                                      |                                                                                                    |